<http://VNSGU.AtoZmath.com>- Result, Syllabus, Question Paper, Programs of BCA, BBA

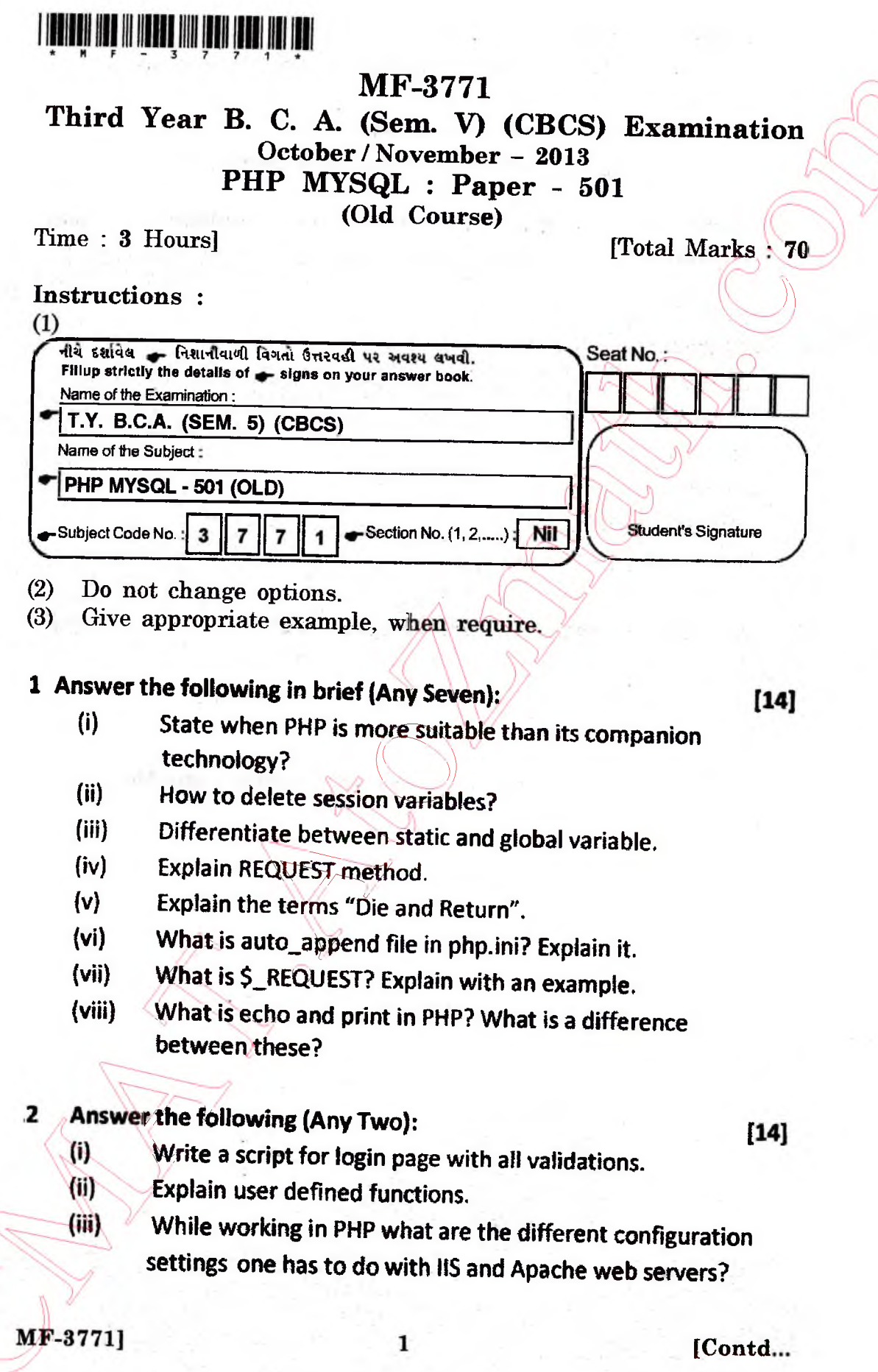

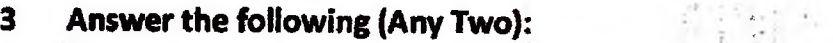

**[14]**

 $[14]$ 

- (i) How arrays are created in PHP? Discuss any three sorting functions of an array.
- (ii) Explain any seven Math functions of PHP.
- {iii) Explain about FORM elements and INPUT elements.

**4 Explain the following functions with syntax and example : (Any Seven)**

- (i) current()
- $(ii)$  ord $()$
- (iil) stristr()
- **(iv) each()**
- (v) strrpos{)
- (vi) chr{)
- (vii) str\_replace()

(viii) in\_array{)

## 5 **Write a short note on the following (Any Two):**

 $[14]$ 

- (i) Explain validations of user inp
- (ii) Explain the terms 'Order by' and Truncate' of MySql with examples.
- (iii) How to start, modify and unregister the session variables.